## Data Portal – DORA EL Reclassification Report

Many districts have used the *DORA* **Profile** letter score for ELL reclassification. The profile essentially sorts students' *DORA* scores into three groups: Decoding, Vocabulary, and Comprehension. Students receive a letter score of A to H. Students with H profiles are "at" or "above" grade level in all three areas relative to their decimal grade.

| Profile | decoding | vocabulary | comprehension |  |  |
|---------|----------|------------|---------------|--|--|
| Α       | Low      | Low        | Low           |  |  |
| В       | Low      | Med-High   | Low           |  |  |
| С       | Med-High | Med-High   | Low           |  |  |
| D       | Med-High | Low        | Low           |  |  |
| E       | Low      | Low        | Med-High      |  |  |
| F       | Low      | Med-High   | Med-High      |  |  |
| G       | Med-High | Low        | Med-High      |  |  |
| н       | Med-High | Med-High   | Med-High      |  |  |

The downside of the profile score is that it is very rigid. "At" or "above" grade level is defined by the gap (score - decimal grade) for each student for ALL grades.

While the profile score is good for teachers when putting students into groups or for schools in getting a "diagnostic" snapshot of their students by grade, it doesn't quite work for all ELL reclassification. The reason is that in practice, many students end up having marginally to moderately low vocabulary as they move from middle school into high school. These students are not necessarily EL students.

Thus, this report makes a modification in how the profiles are defined for students in grades 8 and above. Decoding and Comprehension gaps still need to be within grade level (less than one year below), but the Vocabulary threshold is slightly lowered.

To run the report, log into your Principal account and click on the **Reporting** tab – **Data Portal**.

On the **Data Portal** page, click on the **Exports** tab and then select **Raw Scores Export**.

Check the report "DORA EL Reclassification" and fill out the required fields.

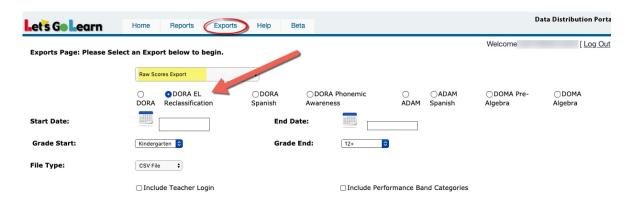

## **Grade 8 Reclassification Thresholds:**

**H:** If Vocabulary  $\geq$  6.83; Decoding and Comp. "on grade or above."

**Grade 9 to 12+:** 

**H:** If Vocabulary  $\geq 8.17$ ; Decoding and Comp. "on grade or above."

In the Extract, these are the two new variables:

**EL\_ReClass\_Profile:** These are the new A to H Profile definitions for EL. **EL\_ReClass:** This is either "Yes" or "No." H is "Yes." All others are "No."

Note: These are the default adjustments. Other threshold options are available, or you can ask about costs to create your own district thresholds.

## Partial Example report:

| L       | M    | N     | 0    | P      | Q     | R     | S     | Т           | U           | V          |
|---------|------|-------|------|--------|-------|-------|-------|-------------|-------------|------------|
| Profile | HF   | WR    | PH   | PA     | VO    | SP    | co    | WeightedSco | EL_ReClass_ | EL_ReClass |
| Н       | 3.83 | 12.83 | 4.83 | NT     | 11.83 | 9.17  | 12.5  | 11.96       | Н           | Υ          |
| Н       | 3.83 | 12.83 | 4.83 | NT     | 9.5   | 12.17 | 11.17 | 11.09       | Н           | Υ          |
| G       | 3.83 | 12.83 | 4.83 | NT     | 9.17  | 10.5  | 11.5  | 10.96       | Н           | Y          |
| Н       | 3.83 | 12.83 | 4.83 | NT     | 11.83 | 10.83 | 12.83 | 12.33       | Н           | Y          |
| G       | 3.83 | 12.83 | 4.83 | NT     | 8.83  | 8.5   | 11.17 | 10.46       | Н           | Y          |
| Н       | 3.83 | 12.83 | 4.83 | NT     | 12.5  | 11.17 | 11.17 | 11.71       | Н           | Υ          |
| Н       | 3.83 | 12.83 | 4.83 | NT     | 10.83 | 10.17 | 12.17 | 11.67       | Н           | Υ          |
| G       | 3.83 | 12.17 | 4.83 | NT     | 8.5   | 7.17  | 11.17 | 10.13       | Н           | Υ          |
| Н       | 3.83 | 12.83 | 4.83 | NT     | 12.83 | 10.17 | 12.5  | 12.33       | Н           | Y          |
| Н       | 3.83 | 12.83 | 4.83 | NT     | 12.83 | 12.5  | 12.83 | 12.79       | Н           | Υ          |
| Н       | 3.83 | 12.83 | 4.83 | NT     | 12.5  | 10.17 | 12.5  | 12.25       | Н           | Υ          |
| Н       | 3.83 | 12.83 | 4.83 | NT     | 11.83 | 8.17  | 12.17 | 11.67       | Н           | Y          |
| Н       | 3.83 | 12.83 | 4.83 | NT     | 11.5  | 10.5  | 12.5  | 12.04       | Н           | Υ          |
| G       | 3.83 | 12.5  | 4.83 | NT     | 8.83  | 8.5   | 11.5  | 10.58       | Н           | Υ          |
| Н       | 3.83 | 12.83 | 4.5  | NT     | 10.5  | 11.5  | 12.17 | 11.75       | Н           | Υ          |
| Н       | 3.83 | 12.83 | 4.83 | NT     | 10.83 | 6.5   | 10.83 | 10.54       | Н           | Υ          |
| _       | 2.02 | 40.00 | 4.00 | A 1700 | 0.00  |       | 44.47 | 40.40       |             | 1.0        |